#### **Реализация цифрового дождя на языке программирования Python**

*Кизянов Антон Олегович*

*Приамурский государственный университет имени Шолом-Алейхема Студент*

#### **Аннотация**

В данной статье описан процесс создания приложения для имитации «цифрового потока» как в фильме Матрица. Для создания используется язык программирования Python, и его стандартная библиотека. Созданное приложение служит наглядным пояснением как организована простая анимация в консольном приложении.

**Ключевые слова:** Python, цифровой поток

### **Implementing digital stream in a python programming language**

*Kizyanov Anton Olegovich Sholom-Aleichem Priamursky State University Student*

### **Abstract**

This article describes the process of creating an application to simulate a "digital stream" as in the movie The Matrix. To create, the programming language Python and its standard library are used. The created application serves as a visual explanation of how a simple animation is organized in a console application. **Keywords:** Python, digital stream

Программа имитирует визуализацию «цифрового потока» из фантастического фильма «Матрица». Случайные капли бинарного «дождя» струятся снизу экрана, создавая крутую визуализацию в стиле хакера.

Цель исследования – написать приложение для имитации цифрового потока на языке программирования Python.

Ранее этим вопросом интересовались С.Е. Бузин развивал тему «Язык программирования python» [1], в которой рассмотрено решение одной математической задачи (программный код и результаты его проверки в онлайн - компиляторе) с использованием языка программирования Python. Python является высокоуровневым языком программирования, ориентированным на повышение производительности разработчика и читаемости кода и позволяющим работать быстро, осуществляя интеграцию систем более эффективно. Одна из главных причин популярности Python состоит в более простом оформлении, чем в других языках, а также в простоте его изучения начинающему программисту. Кроме того, Python используется для машинного обучения, в аналитике, разработке игр и в

науке о данных. А.Г. Савина, Л.И. Малявкина, Ю.Я. Герасимова, Д.Е. Жилина Паньшин А.А., Клюйко А.И., Шилов А.К. с темой «Язык программирования python в научных вычислениях» [2], а подробнее про то, что научные вычисления имеют междисциплинарный характер, постепенно они оформляются в самостоятельное научное направление, интегрирующее программирование с решением основанных на вычислениях прикладных задач в математике, физике, биологии, экономике. Стиль программирования, ориентированный на научные расчеты, набирает популярность наряду с программированием компьютерных игр, разработкой приложений и офисным программированием. Язык программирования Python является достаточно мощным инструментом для организации и проведения научных расчетов, включающих обработку, анализ и визуализацию данных. В настоящее время функционал его специализированных библиотек NumPy, Matplotlib и SciPy рассматривается в качестве полноценного эквивалента и бесплатной альтернативы таких коммерческих математических пакетов, как MathCAD, Matlab и т.д. В статье выделены основные архитектурные черты и преимущества языка Python, приведен обзор особенностей и областей применения библиотек языка, используемых для организации научных вычислений. С.В. Сорокин опубликовал [3] адресованую студентам, обучающимся по направлению подготовки 010300 «Фундаментальная информатика и информационные технологии». Пособие призвано помочь студентам в организации их самостоятельной работы по изучению программирования на языке Python. Оно содержит ряд практических заданий и рекомендации по их решению. Представленные задания помогут студентам овладеть базовыми конструкциями языка программирования Python и приёмами программирования.

```
import random
import shutil
import sys
import time
min length = 6max length = 14
stop = 0.1list_charts = ['0', '1']
frequency = 0.02span = shutil.get terminal size()[0]span -= 1
time.sleep(2)
try:
    columns = [0] * span
    while True:
         for i in range(span):
            if columns[i] == 0:if random.random() \leq frequency:columns[i] = random.randint(min length, max length)
            if columns[i] > 0: print(random.choice(list_charts), end='')
                columns[i] -= 1
```
#### Постулат. 2022. №1 ISSN 2414-4487

```
 else:
                 print(' ', end='')
         print()
         sys.stdout.flush()
         time.sleep(stop)
except KeyboardInterrupt:
     sys.exit()
```
Результат работы кода можно увидеть на рисунке 1.

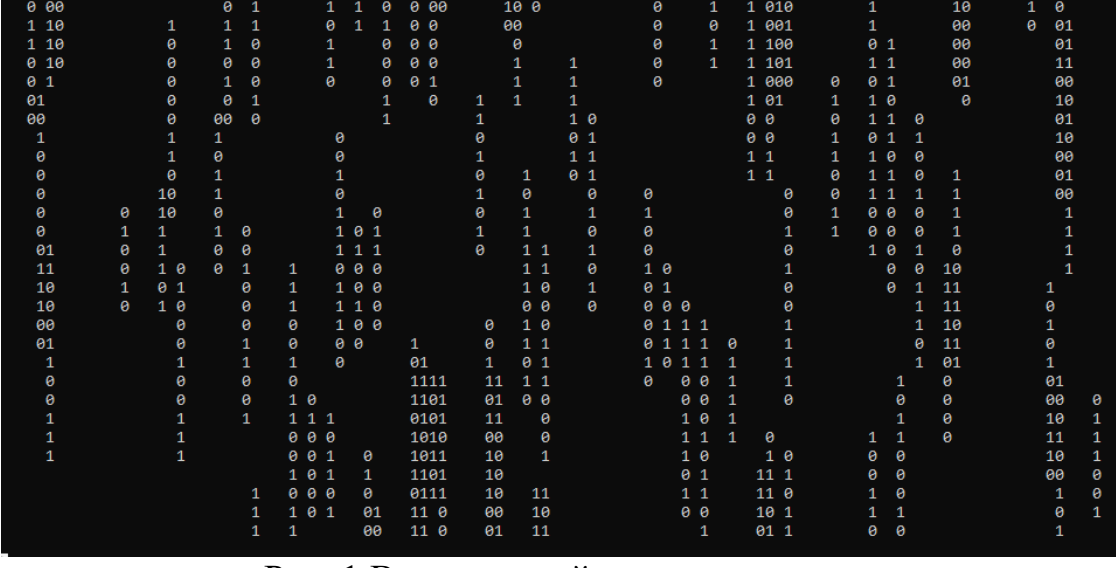

Рис. 1 Выпадающий список величин

## Вывод

В этой статье было создано приложение «цифрового дождя» на языке программирования Python. Приложение позволяет запускать бесконечную анимацию из анимированных цифр, текущих вниз. Благодаря этому приложению можно разобраться в работе анимации на языке программирования Python.

# **Библиографический список**

- 1. Бузин С.Е. Язык программирования python // Научно-исследовательский центр "Technical Innovations". 2021. № 7. С. 52-54. URL: https://www.elibrary.ru/item.asp?id=47373664 (Дата обращения: 05.01.2022)
- 2. Савина А.Г., Малявкина Л.И., Герасимова Ю.Я., Жилина Д.Е. Язык программирования python в научных вычислениях // В сборнике: Инфраструктура цифрового развития образования и бизнеса. Сборник научных трудов национальной научно-практической конференции. Под редакцией Л.И. Малявкиной. Орёл, 2021. С. 64-69. URL: https://www.elibrary.ru/item.asp?id=46223175 (Дата обращения: 05.01.2022)
- 3. Сорокин С.В. Введение в программирование на языке python. Практикум. Учебное пособие. Тверь, 2015. URL: https://www.elibrary.ru/item.asp?id=25527239 (Дата обращения: 05.01.2022)